#### Assignment 2 Specification - First Draft

OpenGL

## **Specification**

- Design a Scene in Blender, Maya or any tools that supports export using wavefront file format
- Write a C++ OpenGL application along the following lines:
	- 1. Load and render the scene
	- 2. Make the scene navigable (i.e. use keystrokes to "move around" the scene)
	- 3. Light the scene
	- 4. Add texture or bitmaps to surfaces in the scene
	- 5. Animate specific entities in the scene

#### 1. Load and render the scene

- The wavefront file format is a standard text file, containing
	- Tables of vertices
	- Tables of normals
	- Named Groups of vertices
	- References to Material Properties in other files
- The model loader and simple abstractions developed for Assignment 1 could be a useful starting point

### 2. Make the scene navigable

- Will need to move from *Orthographic* to *Perspective* projection (next topic)
- Arrow keys or some combination of other keys should be employed
	- e.g. up,down,left,right,forward (space perhaps), back (tab?).
- The model should be transformed (translate/rotate) in the event handler for these keys.
- up/down/left/right will trigger a rotation of the entire scene around viewers coordinates
- Forward/back will move the scene towards or away from the viewer
- Overall effect to be encapsulated in a "Camera" abstraction

## 3. Light the scene

- Colour, Lighting and Materials are a fundamental part of the OpenGL programming model
- Lighting, in particular, requires the use of surface normals in order to achieve the desired calculations
- Multiple Lights may be added to the scene, of varying intensities
- We will cover these topics over the next few weeks

## 4. Add texture or bitmaps to surfaces in the scene

- Textures and Bitmaps can be loaded as part of the modeling package
- The appropriate data will be generated to the wavefront file, or associated materials files.
- Alternatively, you may choose to use the modeler just for vertex and normal data, and hard code your textures in your application

## 5. Animate specific entities in the scene

- Make some aspects of the scene (effectively selected groups) come alive.
- Examples:
	- The scene may contain some entities in rotation around some others (e.g. nucleus + electron examples from lab 05/06)
	- The scene may contain some entity on a hard coded trajectory
	- The "Camera" itself may be animated, and move through the scene on some pre-programmed path
	- Aspects of the physics engine developed in Semester 1 can be integrated into the application to deliver more realistic animation experience

# Adopt "Model First" Approach

- Candidate Classes (no relationships shown here)
- Submit a simple UML sketch of the model

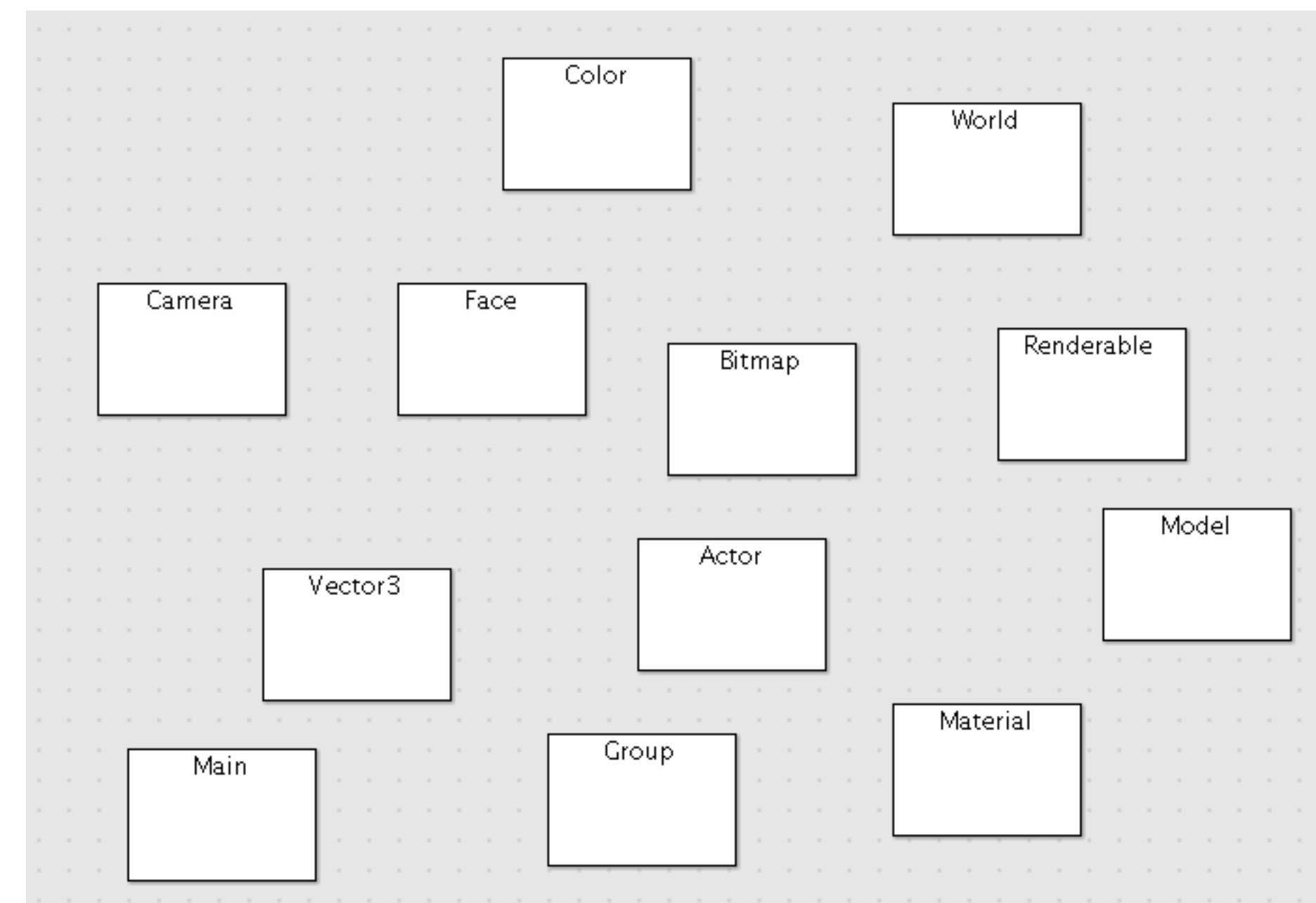